## SÅDAN FÅR DU DIT UNI-LOGIN

Husk du skal bruge dit NemID første gang

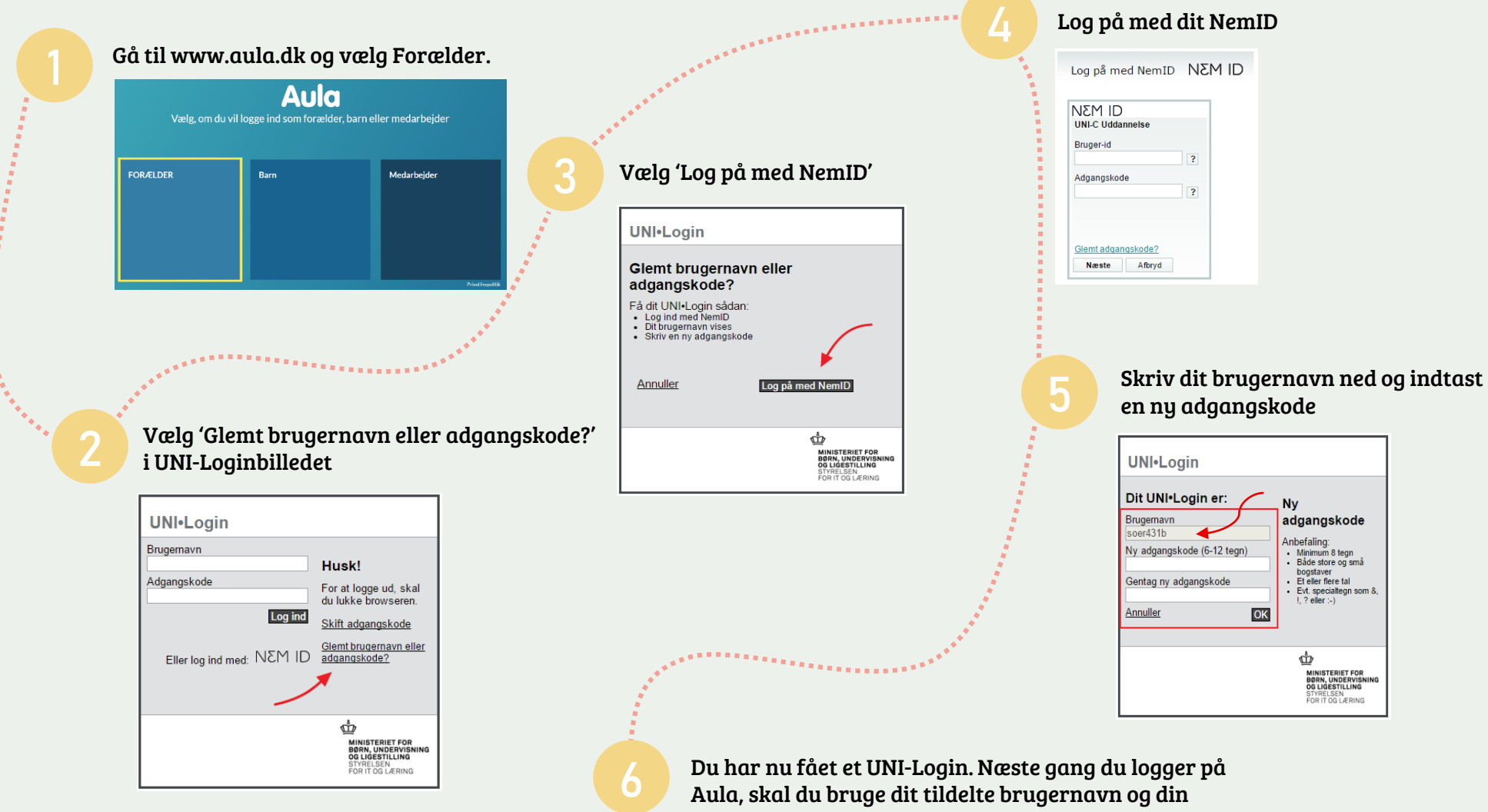

selvvalgte adgangskode. Hvis du oplever problemer med dit UNI-Login, kan du kontakte skolens kontor.